## Package 'conflr'

April 8, 2020

Type Package

Title Client for 'Confluence' API

Version 0.1.1

Description Provides utilities for working with various 'Confluence' API <https://docs.atlassian.com/ConfluenceServer/rest/latest/>, including a functionality to convert an R Markdown document to 'Confluence' format and upload it to 'Confluence' automatically.

URL <https://line.github.io/conflr/>, <https://github.com/line/conflr>

SystemRequirements pandoc (>= 1.12.3) - https://pandoc.org

BugReports <https://github.com/line/conflr/issues>

License GPL-3

Encoding UTF-8

LazyData true

Imports askpass, commonmark, curl, glue, httr, knitr, miniUI, purrr, rmarkdown, rstudioapi, shiny, stringi, xml2, R6, rlang

**Suggests** mockery, test that  $(>= 2.1.0)$ , with r

RoxygenNote 7.1.0

NeedsCompilation no

Author Hiroaki Yutani [aut, cre], LINE Corporation [cph]

Maintainer Hiroaki Yutani <hiroaki.yutani@linecorp.com>

Repository CRAN

Date/Publication 2020-04-08 12:50:02 UTC

## R topics documented:

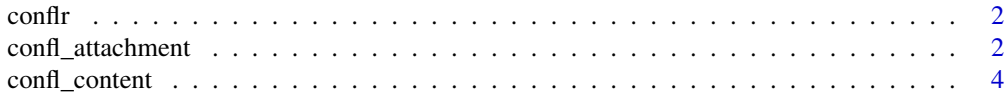

## <span id="page-1-0"></span>2 confl\_attachment

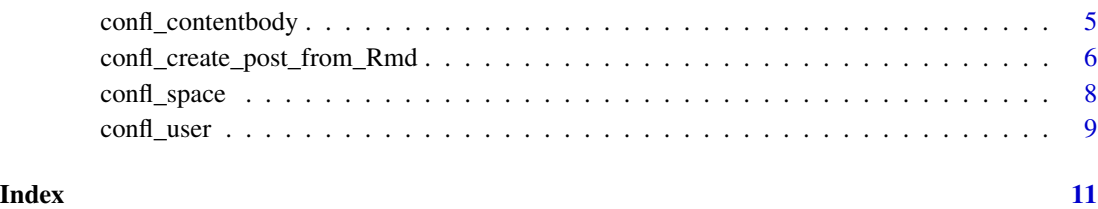

conflr *R Client for 'Confluence' API*

## Description

Provides utilities for working with various 'Confluence' API <https://docs.atlassian.com/ConfluenceServer/rest/latest/>, including a functionality to convert an R Markdown document to 'Confluence' format and upload it to 'Confluence' automatically.

#### Author(s)

Maintainer: Hiroaki Yutani <hiroaki.yutani@linecorp.com>

Other contributors:

• LINE Corporation [copyright holder]

## See Also

Useful links:

- <https://line.github.io/conflr/>
- <https://github.com/line/conflr>
- Report bugs at <https://github.com/line/conflr/issues>

confl\_attachment *CRUD Operations for Attachments on Content*

## Description

CRUD Operations for Attachments on Content

confl\_attachment 3

### Usage

```
confl_list_attachments(
  id,
 filename = NULL,
 mediaType = NULL,
 start = 0,
 limit = 50,expand = NULL)
confl_post_attachment(id, path)
```

```
confl_update_attachment_metadata(id, attachmentId, ...)
```

```
confl_update_attachment_data(id, attachmentId, path, ...)
```
#### Arguments

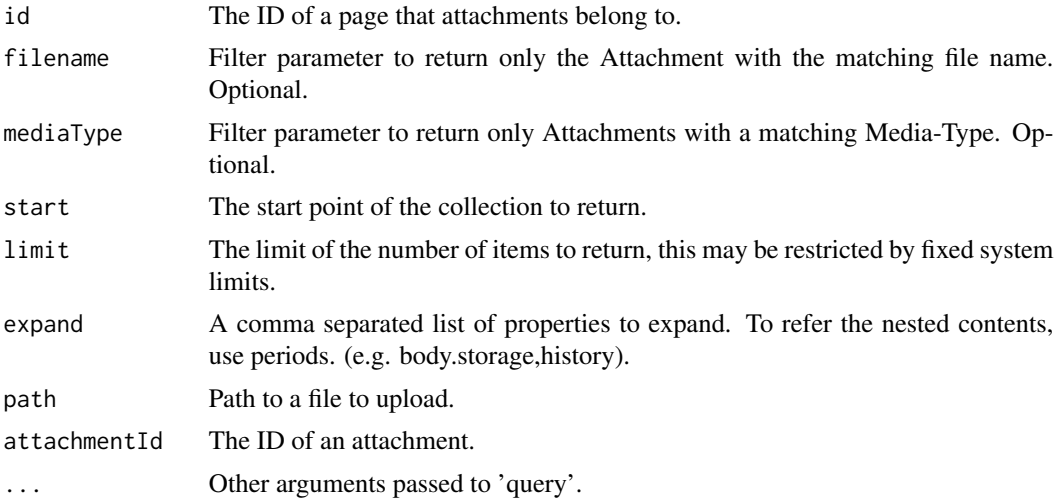

## Value

The API response as a list.

## Examples

```
## Not run:
# Create a dummy text file
tmp_txt <- tempfile(fileext = ".txt")
cat("foo", file = tmp_txt)
# Upload the file to a page whose ID is "123"
confl_post_attachment("123", tmp_txt)
# Confirm the file is attatched to the page
```

```
result <- confl_list_attachments("123", filename = basename(tmp_txt))
length(result$results) # should be 1
```

```
## End(Not run)
```
confl\_content *REST Wrapper for the ContentService*

#### Description

REST Wrapper for the ContentService

## Usage

```
confl_list_pages(
  type = c("page", "blogpost", "comment", "attachment"),
  limit = 10,start = 0,
  spaceKey = NULL,
  title = NULL,
 expand = NULL\lambdaconfl_get_page(id, expand = "body.storage")
confl_post_page(
  type = c("page", "blogpost"),
  spaceKey,
 title,
 body,
  ancestors = NULL
)
confl_update_page(id, title, body)
confl_delete_page(id)
```
## Arguments

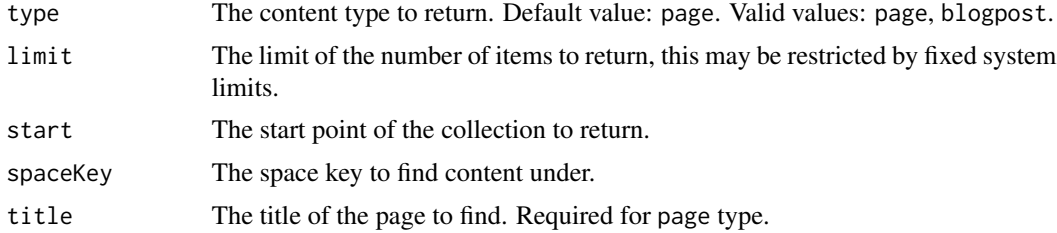

<span id="page-3-0"></span>

<span id="page-4-0"></span>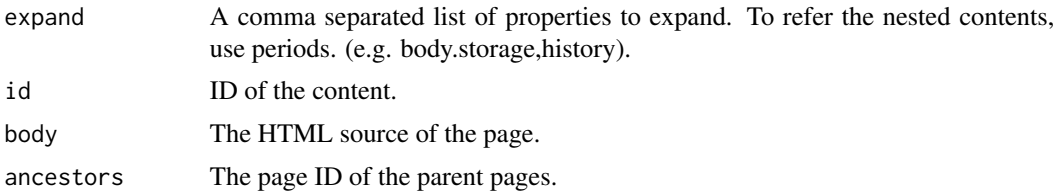

#### Value

The API response as a list.

## See Also

<https://docs.atlassian.com/ConfluenceServer/rest/latest/>

#### Examples

```
## Not run:
# Create a page titled "title1" on a space named "space1"
result <- confl_post_page(
  type = "page",
 spaceKey = "space1",
 title = "title1",
  body = "<h2>example</h2><p>This is example</p>"
)
# Jump to the result page
browseURL(paste0(result$`_links`$base, result$`_links`$webui))
# List pages under space "space1" up to 10 pages
confl_list_pages(spaceKey = "space1")
## End(Not run)
```
confl\_contentbody *Converts between content body representations*

#### Description

Converts between content body representations

## Usage

```
confl_contentbody_convert(
 x,
 from = c("wiki", "storage", "editor", "view", "export_view", "styled_view"),
  to = c("storage", "editor", "view", "export_view", "styled_view")
\mathcal{L}
```
#### <span id="page-5-0"></span>Arguments

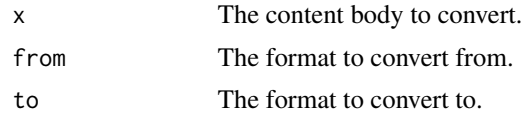

## Value

The API response as a list.

#### See Also

<https://docs.atlassian.com/ConfluenceServer/rest/latest/>

#### Examples

```
## Not run:
# Convert to a Math macro
confl_contentbody_convert("\\[1+1=2\\]")
```
# Convert to an Expand macro confl\_contentbody\_convert("{expand}detail is here {expand}")

## End(Not run)

confl\_create\_post\_from\_Rmd

*Publish R Markdown Document to 'Confluence'*

## Description

Knit and post a given R Markdown file to 'Confluence'.

#### Usage

```
confl_create_post_from_Rmd(Rmd_file, interactive = NULL, params = NULL, ...)
confluence_document(
 title = NULL,
  space_key = NULL,
 parent_id = NULL,
  type = c("page", "blogpost"),
  toc = FALSE,toc_depth = 7,
  code_folding = c("none", "hide"),
 supported_syntax_highlighting = getOption("conflr_supported_syntax_highlighting"),
 update = NULL,
```

```
use_original_size = FALSE,
  interactive = NULL
\lambda
```
## Arguments

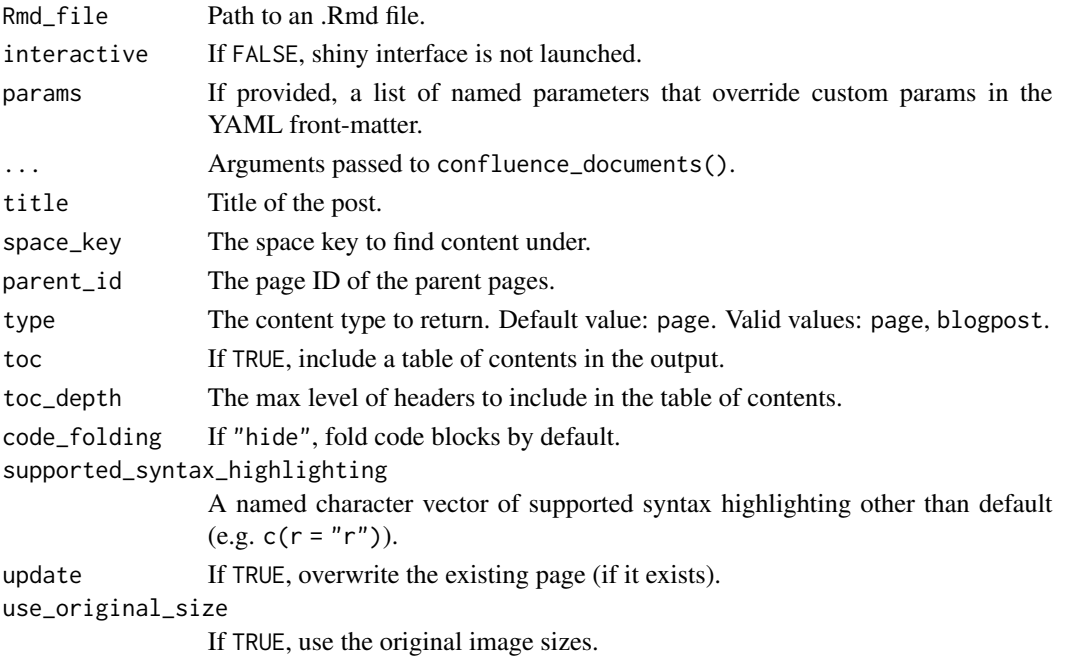

## Details

All options of confluence\_document() can also be specified via the argument of confl\_create\_post\_from\_Rmd. If an option is specified on both, the one given as an argument will be used.

```
---
title: "title1"
output:
 confluence_document:
   space_key: "space1"
   parent_id: 1234
   toc: TRUE
   toc_depth: 4
   code_folding: hide
   supported_syntax_highlighting:
     r: r
     foo: bar
   update: true
   use_original_size: true
---
...
```
#### <span id="page-7-0"></span>Value

confl\_create\_post\_from\_Rmd() returns the URL of the published page.

confluence\_document() returns an rmarkdown\_output\_format object.

#### Examples

```
example_Rmd <- system.file("extdata/example.Rmd", package = "conflr")
```

```
## Not run:
# Convert an R Markdown document into a 'Confluence' page interactively
confl_create_post_from_Rmd(example_Rmd)
# You can override most of the parameters of confluence_document()
confl_create_post_from_Rmd(example_Rmd, space = "space1", toc = TRUE)
## End(Not run)
## Not run:
# A custom R markdown format that can be passed to rmarkdown::render()
format <- confluence_document(space_key = "space1")
rmarkdown::render(system.file("extdata/example.Rmd", package = "conflr"), format)
```
## End(Not run)

confl\_space *REST Wrapper for the SpaceService*

#### Description

REST Wrapper for the SpaceService

#### Usage

```
confl_list_spaces(
  spaceKey = NULL,
  type = c("global", "personal"),
  status = c("current", "archived"),
  label = NULL,favourite = NULL,
  expand = NULL,start = NULL,
 limit = 25)
confl_get_space(spaceKey, expand = NULL)
```
## <span id="page-8-0"></span>confl\_user 9

## Arguments

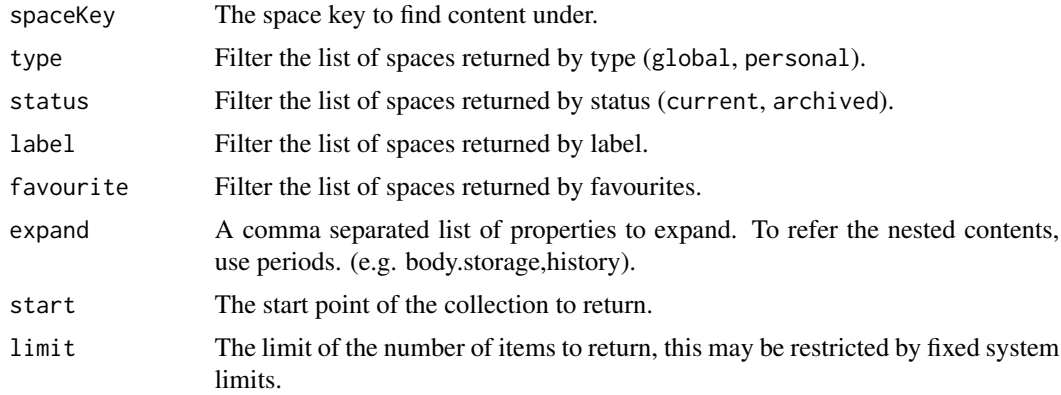

## Value

The API response as a list.

## Examples

```
## Not run:
# Get the information of a space named "space1"
confl_get_space("space1")
```
## End(Not run)

confl\_user *Non-admin User Operations*

## Description

Non-admin User Operations

## Usage

```
confl_get_user(key = NULL, username = NULL, expand = NULL)
```

```
confl_get_current_user(expand = NULL)
```
## Arguments

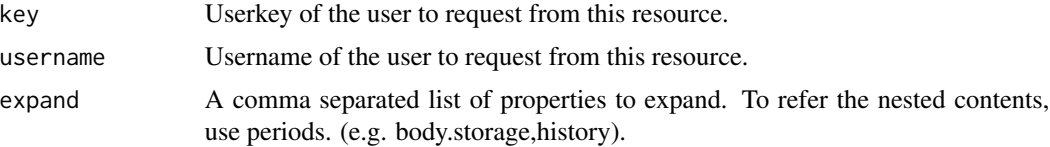

## Value

The API response as a list.

## Examples

```
## Not run:
# Get the information of the current user
my_user <- confl_get_current_user()
```

```
# Show display name
my_user$displayName
```
# Get the information of a user whose name is "user1" other\_user <- confl\_get\_user(username = "user1")

## End(Not run)

# <span id="page-10-0"></span>Index

confl\_attachment, [2](#page-1-0) confl\_content, [4](#page-3-0) confl\_contentbody, [5](#page-4-0) confl\_contentbody\_convert *(*confl\_contentbody*)*, [5](#page-4-0) confl\_create\_post\_from\_Rmd, [6](#page-5-0) confl\_delete\_page *(*confl\_content*)*, [4](#page-3-0) confl\_get\_current\_user *(*confl\_user*)*, [9](#page-8-0) confl\_get\_page *(*confl\_content*)*, [4](#page-3-0) confl\_get\_space *(*confl\_space*)*, [8](#page-7-0) confl\_get\_user *(*confl\_user*)*, [9](#page-8-0) confl\_list\_attachments *(*confl\_attachment*)*, [2](#page-1-0) confl\_list\_pages *(*confl\_content*)*, [4](#page-3-0) confl\_list\_spaces *(*confl\_space*)*, [8](#page-7-0) confl\_post\_attachment *(*confl\_attachment*)*, [2](#page-1-0) confl\_post\_page *(*confl\_content*)*, [4](#page-3-0) confl\_space, [8](#page-7-0) confl\_update\_attachment\_data *(*confl\_attachment*)*, [2](#page-1-0) confl\_update\_attachment\_metadata *(*confl\_attachment*)*, [2](#page-1-0) confl\_update\_page *(*confl\_content*)*, [4](#page-3-0) confl\_user, [9](#page-8-0) conflr, [2](#page-1-0) conflr-package *(*conflr*)*, [2](#page-1-0) confluence\_document *(*confl\_create\_post\_from\_Rmd*)*, [6](#page-5-0)